LAPORAN KERJA PRAKTEK

# PELATIHAN PEMANFAATAN SISTEM UJIAN BERBASIS KOMPUTER UNTUK SEKOLAH MENENGAH MUHAMMADIYAH DI WILAYAH KECAMATAN MOYUDAN KABUPATEN SLEMAN

# SEKOLAH MENENGAH MUHAMMADIYAH DI WILAYAH KECAMATAN MOYUDAN KABUPATEN SLEMAN

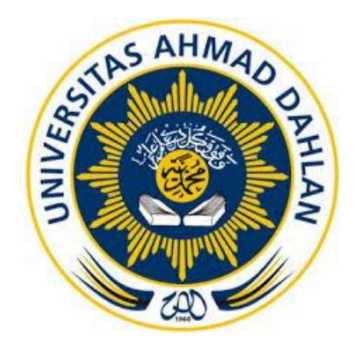

Oleh:

Nama: Fachrul Rozi

NIM: 1500018143

# PROGRAM STUDI TEKNIK INFORMATIKA

FAKULTAS TEKNOLOGI INDUSTRI

UNIVERSITAS AHMAD DAHLAN

TAHUN 2018

### **HALAMAN PENGESAHAN**

#### **KERJA PRAKTEK**

# PELATIHAN PEMANFAATAN SISTEM UJIAN BERBASIS KOMPUTER UNTUK SEKOLAH MENENGAH MUHAMMADIYAH DI WILAYAH KECAMATAN MOYUDAN KABUPATEN SLEMAN

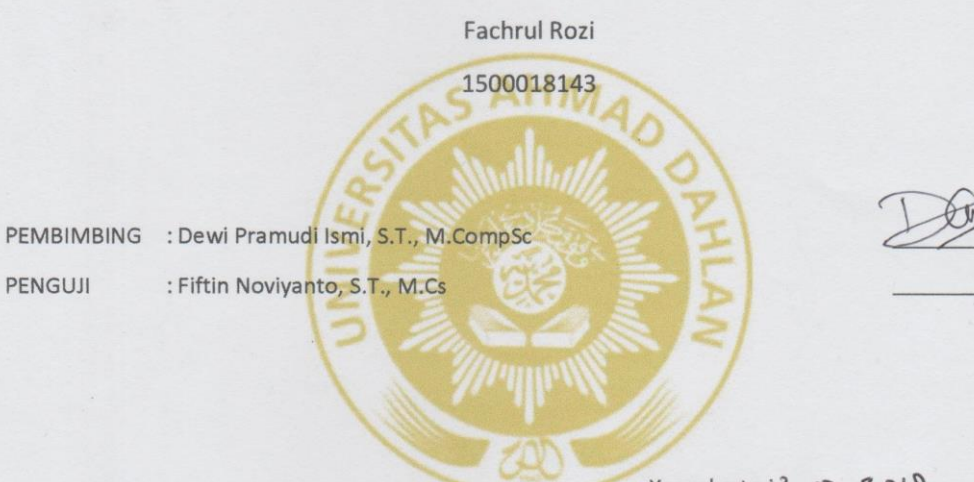

Kaprodi Teknik Informatika

Sri Winiarti, S.T., M.Cs

NIY. 60020388

Yogyakarta, 13-02-2010

Pembimbing Lapangan

Dewi Pramudi Ismi, S.T., M.CompSc

j

#### **Kata Pengantar**

Bismillahirrahmanirrahim.

Segala puji bagi Allah SWT. Yang telah memberi rahmat, hidayah, serta kemudahan kepada kita semua sehingga denganNya lah laporan kerja praktek "Pelatihan Pemanfaatan Sistem Ujian Berbasis Komputer Untik Sekolah Menengah Muhammadiyah di Wilayah Kecamatan Moyudan Kabupaten Sleman" dapat disusun dan selesai tepat pada waktunya.

Dalam kesempatan ini, saya menyampaikan banyak terima kasih kepada :

- 1. Bapak Taufik Ismail, S.T., M.Cs Selaku dosen mata kuliah Kerja Praktek Program Studi Teknik Informatika Universitas Ahmad Dahlan Yogyakarta.
- 2. Ibu Dewi Pramudi Ismi, S.T., M.CompSc selaku dosen pembimbing yang selalu membimbing saya dalam KP ini.
- 3. Teman-teman seperjuangan yang tidak dapat disebutkan satu-persatu yang telah membantu banyak hal, terutama dalam kerja praktek ini.

Seperti kata pepatah, tak ada gading yang tak retak. Penulis menyadari bahwa Kerja praktek maupun laporannya masih jauh dari kata sempurna. Oleh karena itu, segala kekurangan yang penulis alami dimohon untuk dimaklumi oleh bapak atau ibu sekalian, serta memberi kritik dan saran agar penulis dapat mengevaluasi diri agar bisa memperbaiki hal yang serupa kedepannya.

Terima kasih.

Yogyakarta, 23 Januari 2017 Penulis,

**Fachrul Rozi**

NIM. 1500018143

## **DAFTAR ISI**

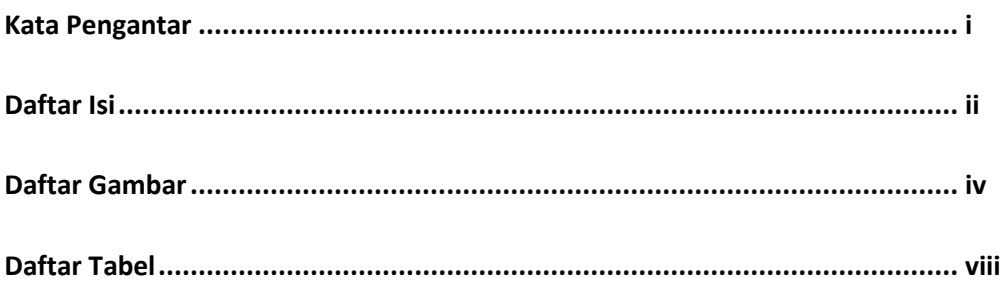

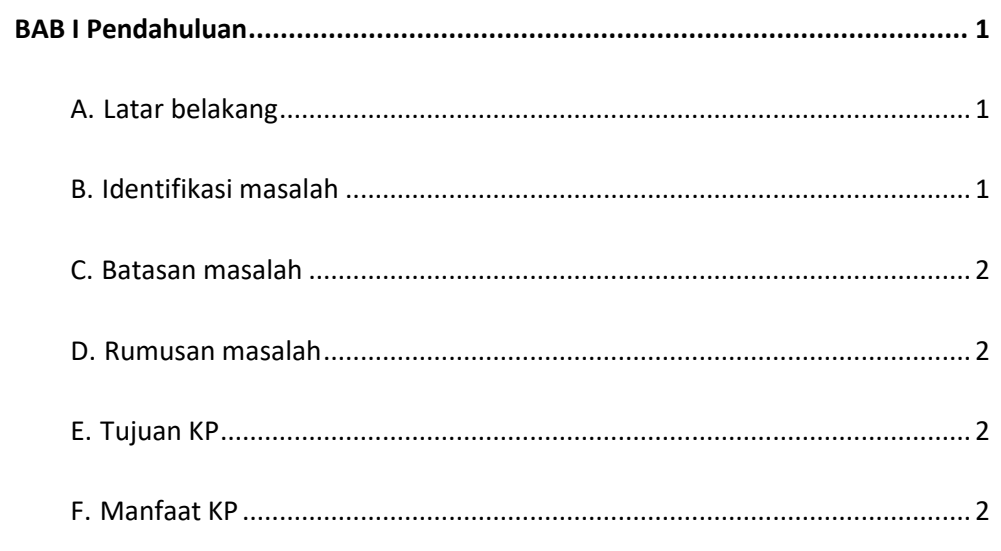

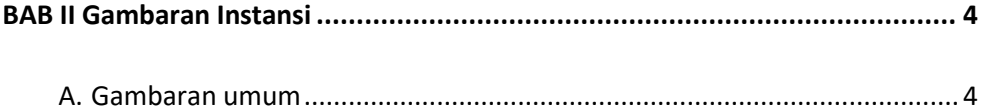

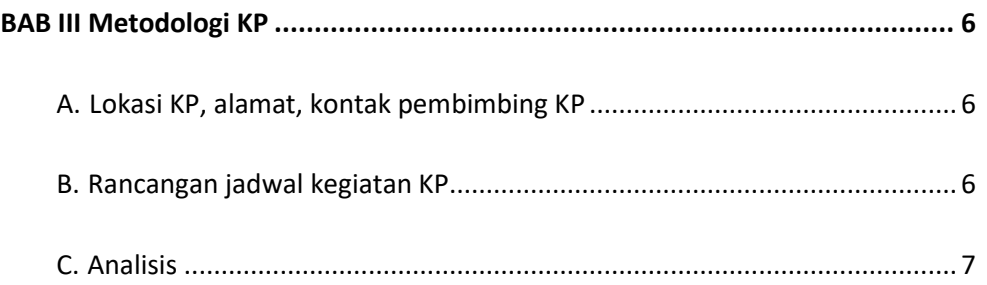

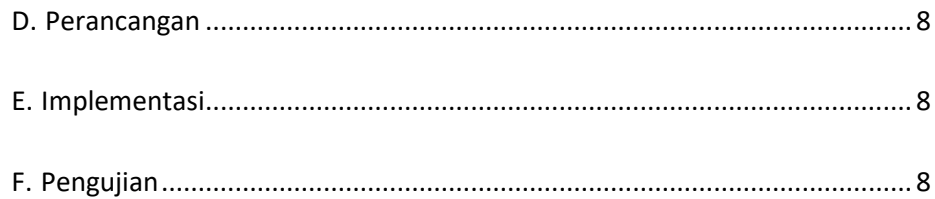

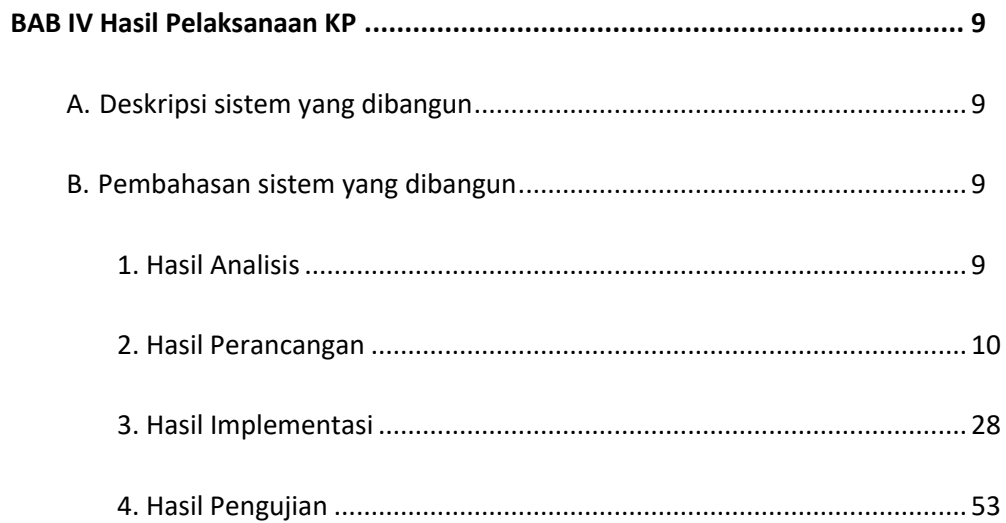

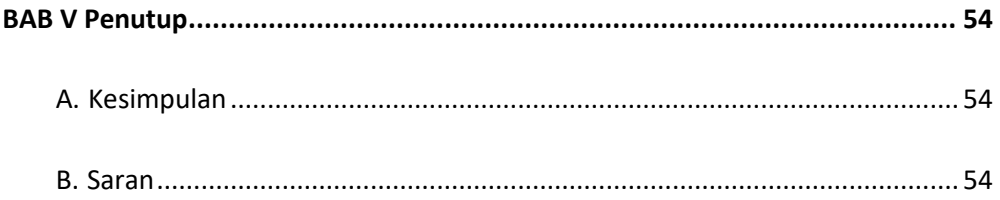

## Lampiran

- Log Book i.
- kuisioner  $\ddot{\mathbf{h}}$ .

## **DAFTAR GAMBAR**

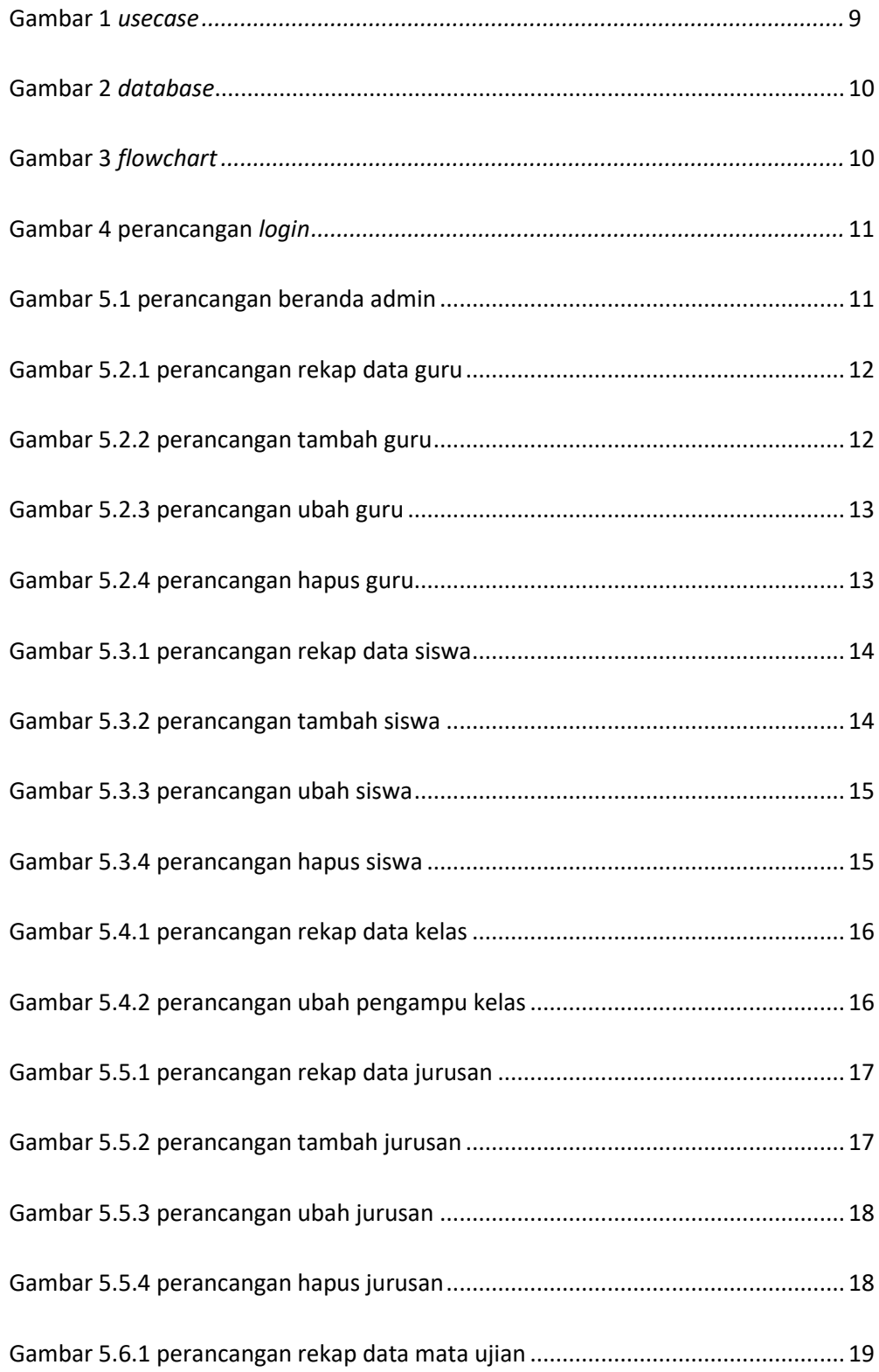

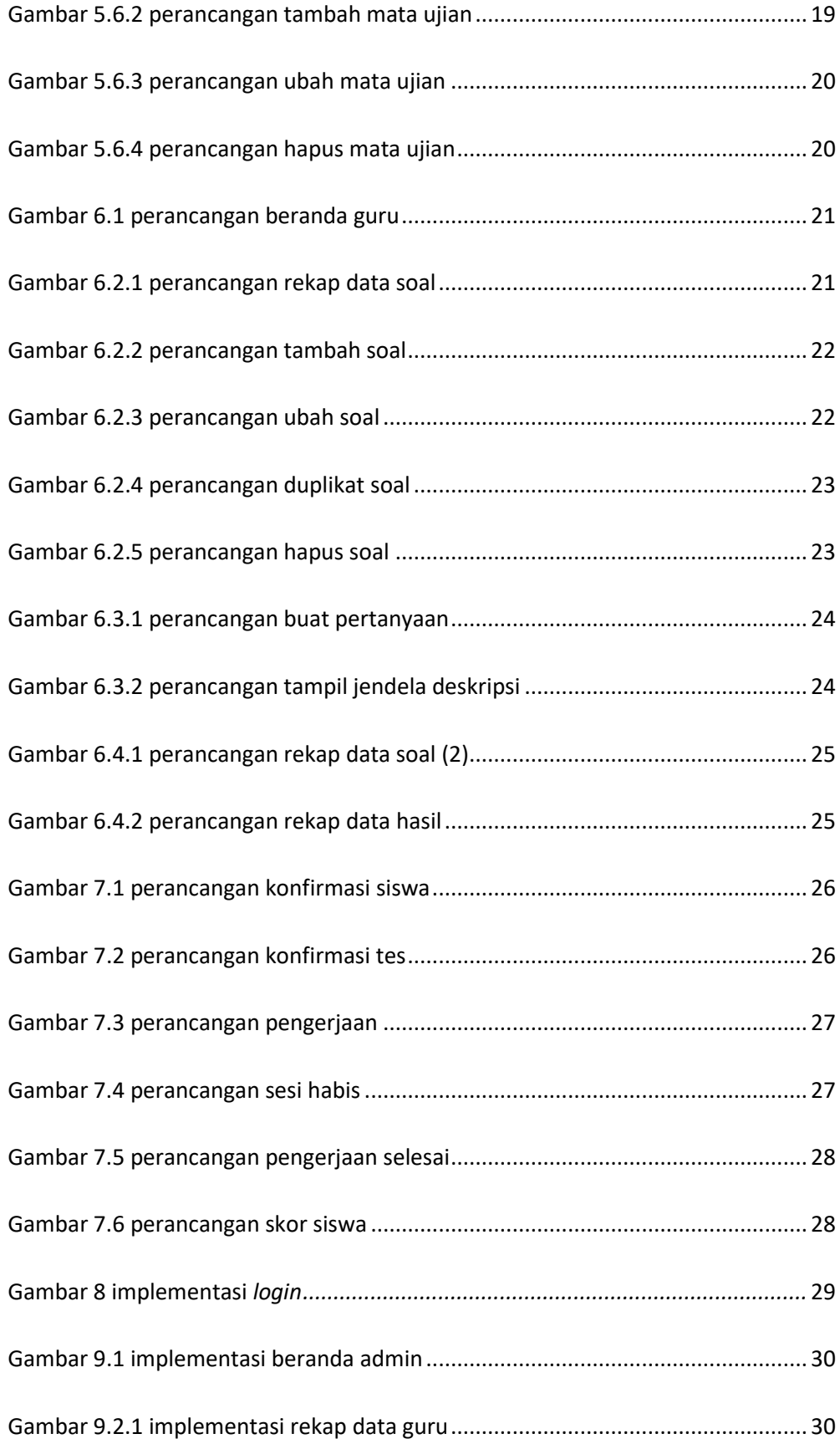

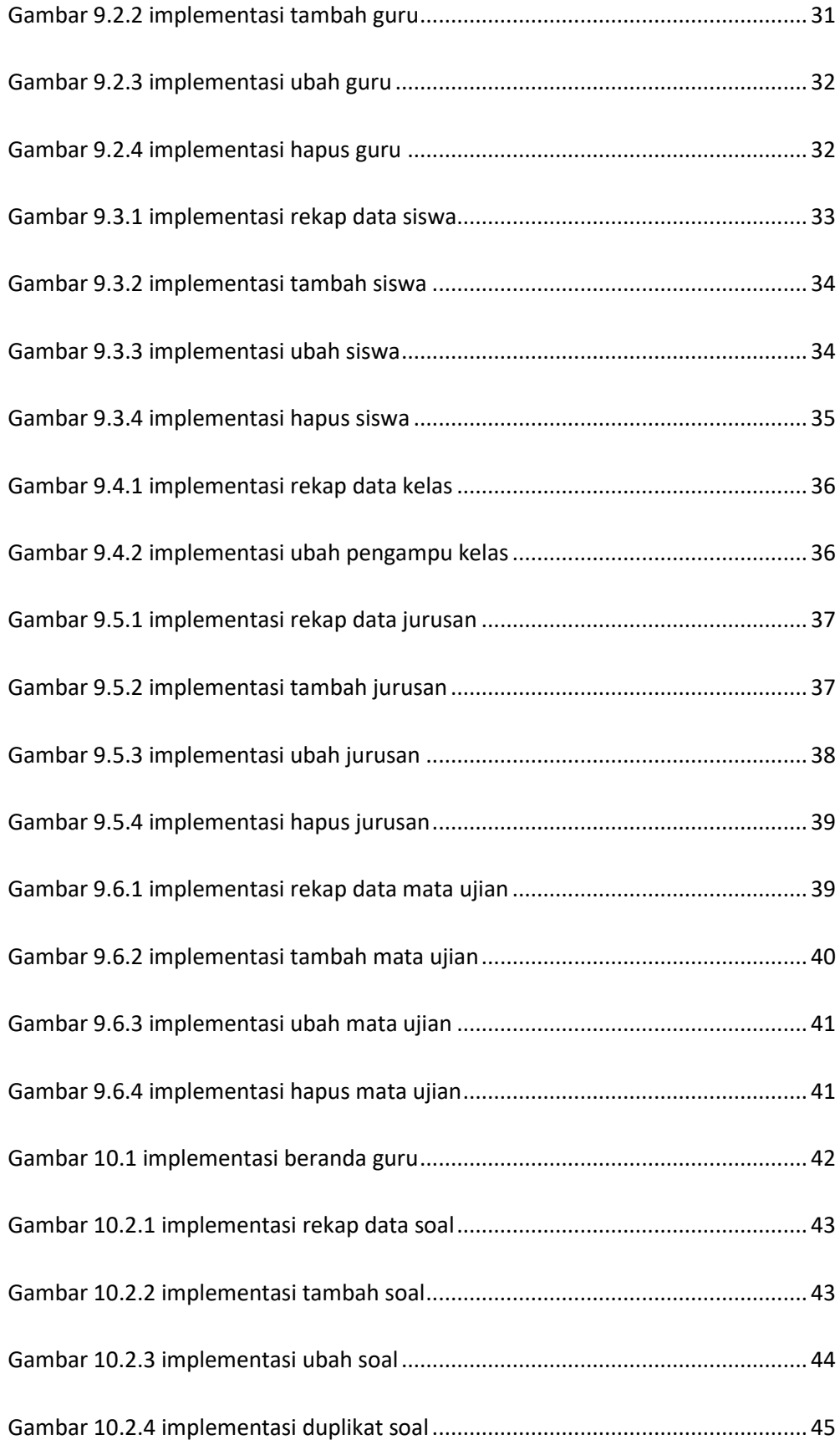

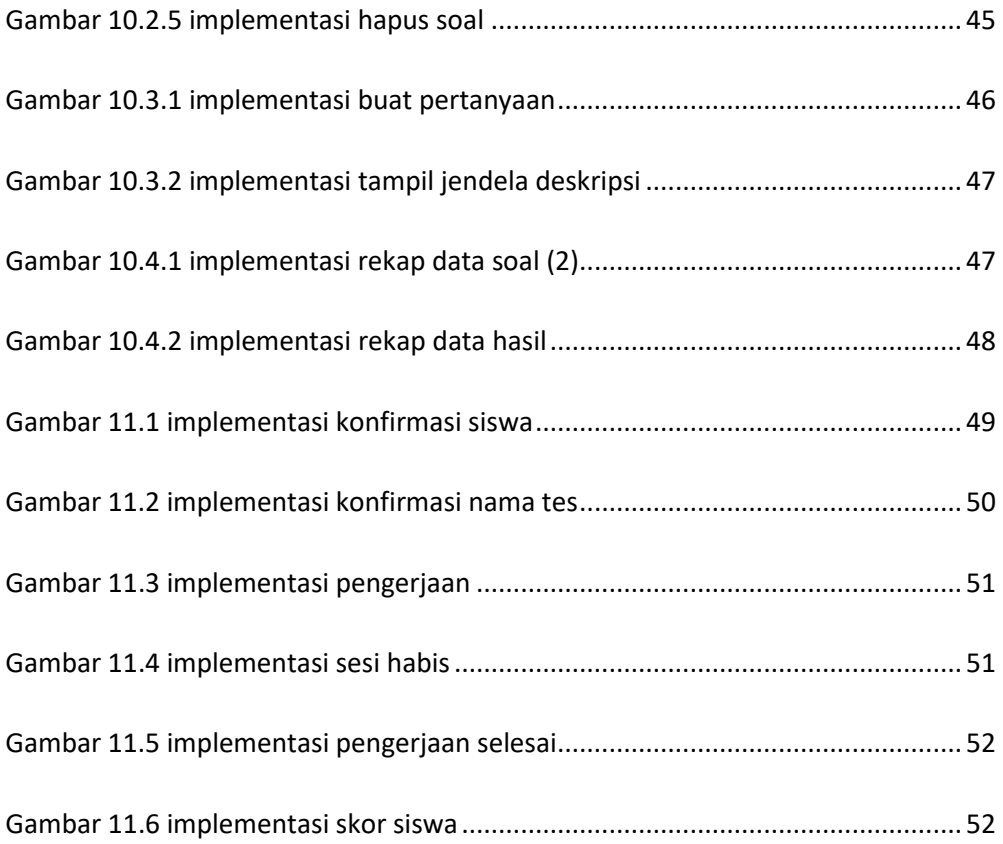

## **DAFTAR TABEL**

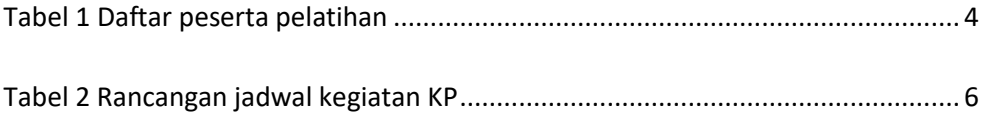